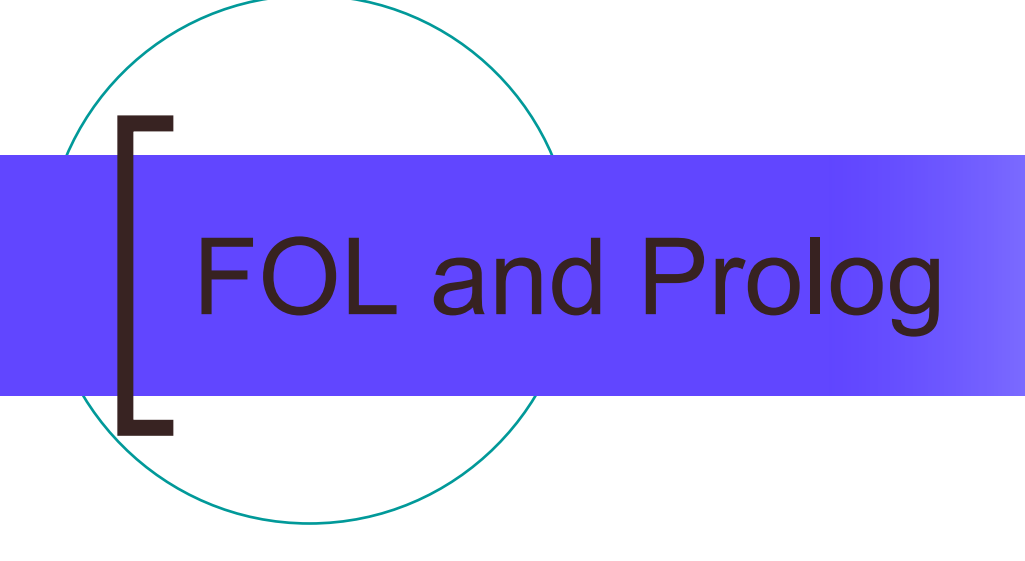

## First Order Logic Chapter 8

# **Outline**

#### ■ Why FOL?

- ■ Syntax and semantics of FOL
- Using FOL
- Wumpus world in FOL
- **Knowledge engineering in FOL**

#### Pros and cons of propositional logic

☺ Propositional logic is declarative

- ☺ Propositional logic allows partial/disjunctive/negated information
	- ${\circ}$ (unlike most data structures and databases)
- ☺ Propositional logic is compositional:
	- ${\circ}$ ○ meaning of  $B_{1,1} \wedge P_{1,2}$  is derived from meaning of  $B_{1,1}$  and of  $P_{1,2}$
- ☺ Meaning in propositional logic is context-independent
- $\bigcirc$  (unlike natural language, where meaning depends on context)  $\odot$  Propositional logic has very limited expressive power
	- $\bigcirc$ (unlike natural language)
	- $\bigcirc$  E.g., cannot say "pits cause breezes in adjacent squares"
		- **Except by writing one sentence for each square**

# First-order logic

- Whereas propositional logic assumes the world contains facts,
- ■ first-order logic (like natural language) assumes the world contains
	- o Objects: people, houses, numbers, colors, baseball games, wars, …

One to one map pin g o Relations: red, round, prime, brother of, bigger than, part of, comes between, … Functions: father of, best friend, one more than, plus, …

 ${\color{black} \bigcirc}$ 

# Syntax of FOL: Basic elements J

- Constants KingJohn, 2, NUS,...
- Predicates Brother, >,...
- ■ Functions Sqrt, LeftLegOf,...
- ■ Variables x, y, a, b,...
- Connectives  $\neg$ ,  $\Rightarrow$ ,  $\wedge$ ,  $\vee$ ,  $\Leftrightarrow$
- $\blacksquare$  Equality =
- Quantifiers ∀, ∃

## Atomic sentences

Atomic sentence = predicate (term<sub>1</sub>,...,term<sub>n</sub>) or *term<sub>1</sub> = term<sub>2</sub>* 

Term == function (term<sub>1</sub>,...,term<sub>n</sub>)\* or *constant* or *variable*

**Functions** can be viewed as complex names for constants

#### E.g.,

- *Brother(KingJohn,RichardTheLionheart)*
- *Length(LeftLegOf(Richard)) = Length(LeftLegOf(KingJohn))*

## Complex sentences

- Complex sentences are made from atomic sentences using connectives  $\Box S_1 \wedge S_2$ ,  $S_1 \vee S_2$ ,  $S_1 \Rightarrow S_2$ ,  $S_1 \Leftrightarrow S_2$ ,
- E.g. *Sibling(KingJohn,Richard)*  ⇒ *Sibling(Richard,KingJohn)*  $>(1,2) \vee \leq (1,2)$  $>(1,2) \wedge -\!\!\!\!\!\sim\, -(1,2)$

# Truth in first-order logic

- Π Sentences are true with respect to a model and an interpretation
	- Model contains objects (domain elements) and relations among them
	- Interpretation specifies referents for constant symbols  $\longrightarrow$  objects predicate symbols  $\quad \rightarrow$  relations function symbols  $\qquad \rightarrow$ functional relations
- Π ■ An atomic sentence *predicate(term<sub>1</sub>,...,term<sub>n</sub>)* is true iff the objects referred to by *term<sub>1</sub>,...,term<sub>n</sub>* are in the relation referred to by *predicate*

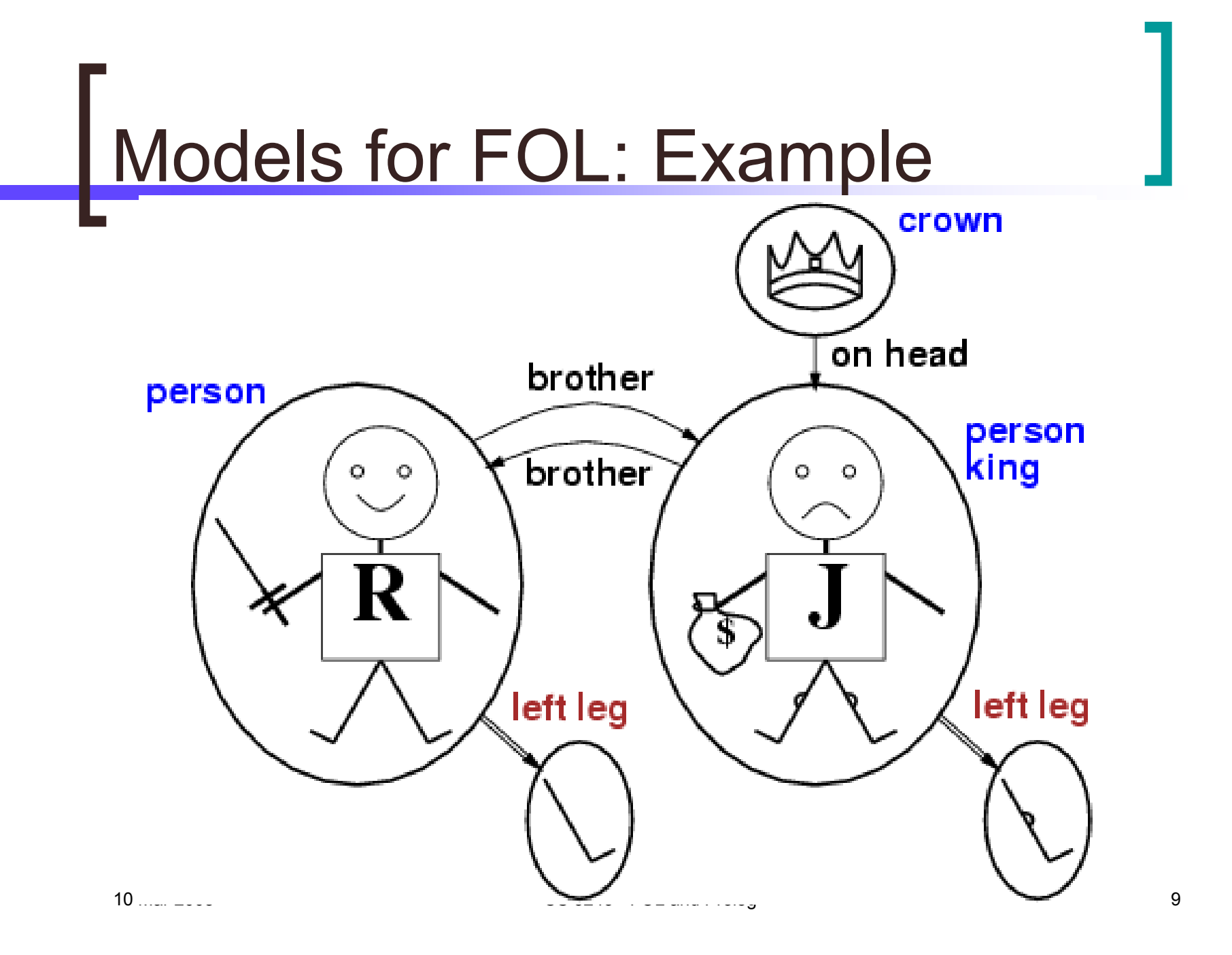

## Universal quantification

∀<*variables*> <*sentence*>

Everyone at NUS is smart:  $\forall$ x At(x,NUS)  $\Rightarrow$  Smart(x)

- $\mathbb{R}^n$ ∀x *P* is true in a model *m* iff *P* is true with *x* being each possible object in the model
- Roughly speaking, equivalent to the conjunction of instantiations of *P*

At(KingJohn,NUS) ⇒ Smart(KingJohn)

- ∧ $\land$  At(Richard,NUS)  $\Rightarrow$  Smart(Richard)
- ∧ $\wedge$  At(NUS,NUS)  $\Rightarrow$  Smart(NUS)

∧ ...

## A common mistake to avoid

- ■ Typically,  $\Rightarrow$  is the main connective with  $\forall$
- ■ Common mistake: using ∧ as the main connective with  $\forall$ :
	- ∀x At(x,NUS) ∧ Smart(x)
	- means "Everyone is at NUS and everyone is smart"

## Existential quantification

- ∃<*variables*> <*sentence*>
- Someone at NUS is smart:
- $\mathbb{R}^n$ ∃ *x* At(x,NUS) ∧ Smart(x )
- $\mathbb{R}^n$ ∃*x P* is true in a model *m* iff *P* is true with *x* being some possible object in the model
- Roughly speaking, equivalent to the disjunction of instantiations of *P*

At(KingJohn,NUS) ∧ Smart(KingJohn)

- $\lor$  At(Richard,NUS)  $\land$  Smart(Richard)  $\land$
- $\lor$  At(NUS,NUS)  $\land$  Smart(NUS)  $\lor$
- ∨ ...

# A common mistake to avoid (2)  $\Box$

■ Typically,  $\wedge$  is the main connective with ∃

■ Common mistake: using  $\Rightarrow$  as the main connective with ∃:

∃ *x* At(x,NUS) ⇒ Smart(x ) is true if there is anyone who is not at NUS!

# Properties of quantifiers

- Π ∀x ∀y is the same as ∀y ∀x
- Π ∃x ∃y is the same as ∃y ∃x
- Π ∃x ∀y is <u>not</u> the same as ∀y ∃x
- Π ∃x ∀y Loves(x,y)
	- ${\circ}$ "There is a person who loves everyone in the world"
- Π ∀ y ∃x Loves(x,y)
	- ${\circ}$ "Everyone in the world is loved by at least one person"
- Quantifier duality: each can be expressed using the other
- F
- π ∃x Likes(x,Broccoli)

∀ x Likes(x,IceCream) ¬∃<sup>x</sup> ¬Lik es(x,IceCream )

x <sup>¬</sup>Likes(x,Broccoli )

# **Equality**

- $\bullet$   $\mathit{term}_1 = \mathit{term}_2$  is true under a given interpretation if and only if  $\mathit{term}_\mathit{1}$  and  $\mathit{term}_\mathit{2}$ refer to the same object
- E.g., definition of *Sibling* in terms of *Parent*:
	- $\forall$ *x,y Sibling(x,y)*  $\Leftrightarrow$  [ $\neg$ (x = y)  $\land\neg$  ∃m,f  $\neg$  (m = f)  $\land$  $\mathsf{Parent}(\mathsf{m}{,\mathsf{x}}) \land \mathsf{Parent}(\mathsf{f}{,\mathsf{x}}) \land \mathsf{Parent}(\mathsf{m}{,\mathsf{y}}) \land$ Parent(f,y)]

# Using FOL

The kinship domain:

- Brothers are siblings ∀x,y *Brother(x,y)*  ⇒ *Sibling(x,y)*
- One's mother is one's female parent ∀m,c *Mother(c)* = m ⇔ *(Female(m)*  ∧ *Parent(m,c))*
- "Sibling" is symmetric ∀x,y *Sibling(x,y)*  ⇔ *Sibling(y,x)*

# Using FOL

The set domain:

- $\mathbb{R}^n$  $\forall$ s Set(s)  $\Leftrightarrow$  (s = {} )  $\lor$  (∃x,s $_{2}$  Set(s $_{2})$  ∧ s = {x|s $_{2}$ })
- ¬∃x,s {x|s} = {}
- $\forall$ x,s x  $\in$  s  $\Leftrightarrow$  s = {x|s}
- $\forall$ x,s x  $\in$  s  $\Leftrightarrow$  [  $\exists$ y,s $_{2}$ } (s = {y|s $_{2}$ }  $\wedge$  (x = y  $\vee$  x  $\in$  s $_{2}$ ))]
- $\forall$ S<sub>1</sub>,S<sub>2</sub> S<sub>1</sub>  $\subseteq$  S<sub>2</sub>  $\Leftrightarrow$  ( $\forall$ x x  $\in$  S<sub>1</sub>  $\Rightarrow$  x  $\in$  S<sub>2</sub>)
- $\mathcal{L}_{\mathcal{A}}$  $\forall$ S<sub>1</sub>,S<sub>2</sub>  $(S_1 \subseteq S_2) \Leftrightarrow (S_1 \subseteq S_2 \land S_2 \subseteq S_1)$
- $\mathbb{R}^n$  $\forall$ x,S<sub>1</sub>,S<sub>2</sub> x  $\in$  (S<sub>1</sub>  $\cap$  S<sub>2</sub>)  $\Leftrightarrow$  (x  $\in$  S<sub>1</sub>  $\land$  x  $\in$  S<sub>2</sub>)
- $\forall$ x,s $_{1}$ ,s $_{2}$  x  $\in$   $(\mathsf{s}_1 \cup \mathsf{s}_2)$   $\Leftrightarrow$   $(\mathsf{x} \in \mathsf{s}_1 \lor \mathsf{x} \in \mathsf{s}_2)$

## Interacting with FOL KBs

П Suppose a wumpus-world agent is using an FOL KB and perceives a smell and a breeze (but no glitter) at *t=5*:

Tell(KB,Perce pt([Smell,Breeze,None],5)) Ask(KB, ∃<sup>a</sup> BestAction(a,5))

- П I.e., does the KB entail some best action at *t=5*?
- П Answer: *Yes*, {*a/Shoot*} ← substitution (binding list)
- П ■ Given a sentence S and a substitution σ,
- П *S*σ denotes the result of plugging σ into *S*; e.g.,
	- *S* = Smarter(x,y)
	- σ = {x/Hillary,y/Bill}
	- *S*σ = Smarter(Hillary,Bill)
- П **■** Ask(KB,S) returns some/all σ such that KB  $\models$  σ

# KB for the wumpus world

#### **Rerception**

○  $\forall$ t,s,b Percept([s,b,Glitter],t)  $\Rightarrow$  Glitter(t)

#### Reflex

○  $\forall$ t Glitter(t)  $\Rightarrow$  BestAction(Grab,t)

# Deducing hidden properties

∀x,y,a,b *Adjacent*([x,y],[a,b]) ⇔ [a,b] ∈ {[x+1,y], [x-1,y],[x,y+1],[x,y-1]}

Properties of squares:

**Service Service** ∀s,t *At*(Agent,s,t) ∧ Breeze(t) ⇒ Breezy(s)

Squares are breezy near a pit:

- ${\color{black} \bigcirc}$  Diagnostic rule - infer cause from effect ∀s Breezy(s) <sup>⇒</sup> ∃r Adjacent(r,s) ∧ Pit(r )
- $\bigcap$  Causal rule - infer effect from cause  $\forall$ r Pit(r)  $\Rightarrow$  [∀s Adjacent(r,s)  $\Rightarrow$  Breezy(s) ]

## Knowledge engineering in FOL

- 1.Identify the task
- 2.Assemble the relevant knowledge
- 3. Decide on a vocabulary of predicates, functions, and constants
- 4.Encode general knowledge about the domain
- 5. Encode a description of the specific problem instance
- 6. Pose queries to the inference procedure and get answers
- 7.Debug the knowledge base

#### One-bit full adder

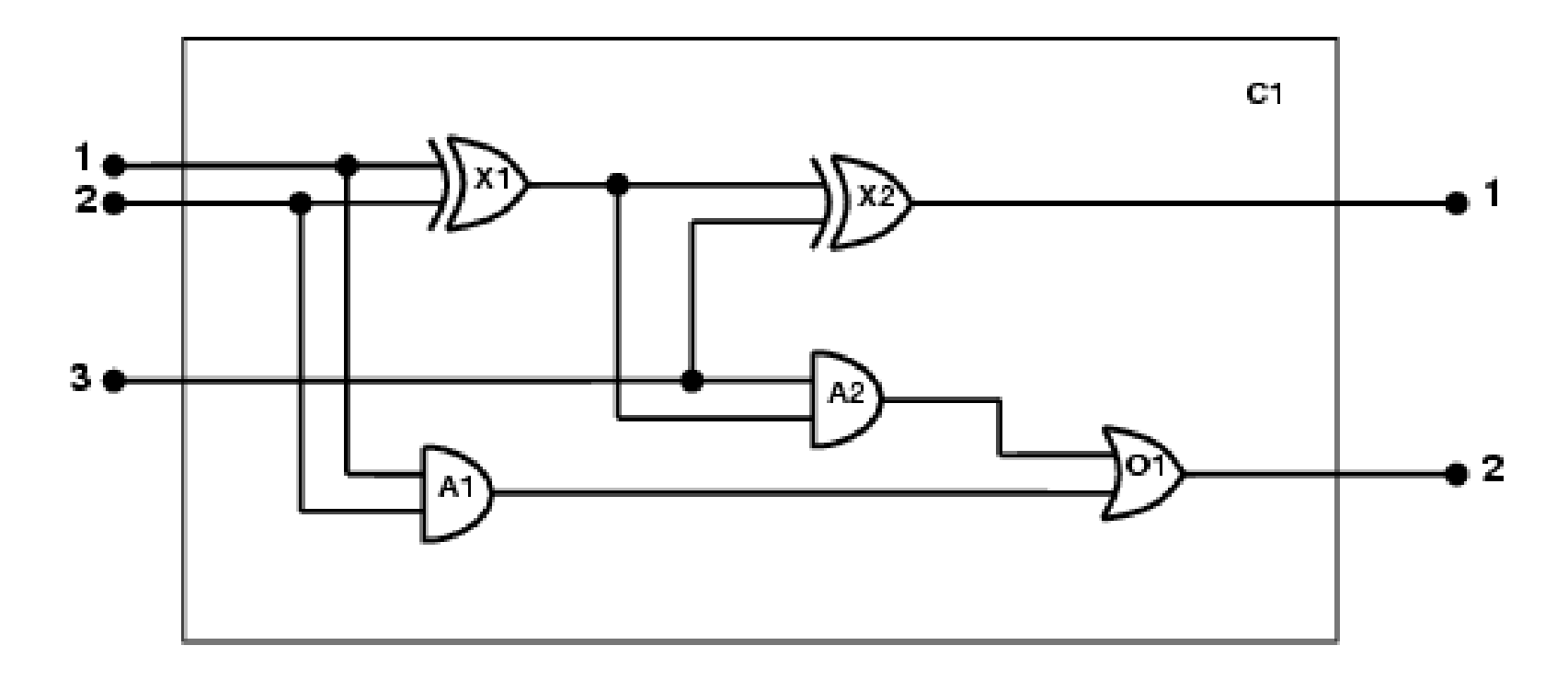

- 1. Identify the task
	- ${\circ}$  Does the circuit actually add properly? (circuit verification)
- 2. Assemble the relevant knowledge
	- $\Omega$  Composed of wires and gates; Types of gates (AND, OR, XOR, NOT)
	- $\bigcirc$ Irrelevant: size, shape, color, cost of gates
- 3.Decide on a vocabulary

F.

 $\bigcirc$  Alternatives:  $Type(X_1) = XOR$ Type $(X_1, XOR)$  $XOR(X_1)$ 

- 4. Encode general knowledge of the domain
	- ${\circ}$  $\forall$ t $_1$ ,t $_2$  Connected(t $_1$ , t $_2)$   $\Rightarrow$  Signal(t $_1)$  = Signal(t $_2)$
	- $\bigcirc$  $\forall$ t Signal(t) = 1  $\lor$  Signal(t) = 0
	- $\circ$  1 ≠0
	- $\circ \quad \quad \forall {\mathsf t}_1, {\mathsf t}_2 \text{ Connected}({\mathsf t}_1,{\mathsf t}_2) \Rightarrow \text{Connected}({\mathsf t}_2,{\mathsf t}_1)$
	- $\bigcap$  $\forall$ g Type(g) = OR  $\Rightarrow$  Signal(Out(1,g)) = 1  $\Leftrightarrow$  ∃n  $Signal(ln(n,g)) = 1$
	- $\Omega$  $\forall$ g Type(g) = AND  $\Rightarrow$  Signal(Out(1,g)) = 0  $\Leftrightarrow$  ∃n  $Signal(In(n,g)) = 0$
	- $\Omega$  $\forall$ g Type(g) = XOR  $\Rightarrow$  Signal(Out(1,g)) = 1  $\Leftrightarrow$ Signal(In(1,g ) ) ≠ Signal(In(2,g))
	- ${\circ}$  $\forall$ g Type(g) = NOT  $\Rightarrow$  Signal(Out(1,g)) ≠ Signal(In(1,g))

5. Encode the specific problem instance  $Type(X_1) = XOR$  $Type(X_2) = XOR$  $Type(A_1) = AND$  $Type(A_2) = AND$  $Type(O_1) = OR$ 

Connected(Out(1,X<sub>1</sub>),In(1,X<sub>2</sub>)) Connected(In(1,C<sub>1</sub>),In(1,X<sub>1</sub>)) Connected(Out(1,X<sub>1</sub>),In(2,A<sub>2</sub>)) Connected(In(1,C<sub>1</sub>),In(1,A<sub>1</sub>)) Connected(Out(1,A<sub>2</sub>),In(1,O<sub>1</sub>)) Connected(In(2,C<sub>1</sub>),In(2,X<sub>1</sub>)) Connected(Out(1,A<sub>1</sub>),In(2,O<sub>1</sub>)) Connected(In(2,C<sub>1</sub>),In(2,A<sub>1</sub>)) Connected(Out(1, $X_2$ ),Out(1, $C_1$ ))  $_{2}$ ),Out(1,C<sub>1</sub>)) Connected(In(3,C<sub>1</sub>),In(2,X<sub>2</sub>)) Connected(Out(1,O<sub>1</sub>),Out(2,C<sub>1</sub>)) Connected( $\ln(3,C_1), \ln(1,A_2)$ )

6. Pose queries to the inference procedure What are the possible sets of values of all the terminals for the adder circuit?

∃i<sub>1</sub>,i<sub>2</sub>,i<sub>3</sub>,o<sub>1</sub>,o<sub>2</sub> Signal(In(1,C<sub>1</sub>)) = i<sub>1</sub> ∧ Signal(In(2,C<sub>1</sub>)) = i<sub>2</sub> ∧ Signal(In(3,C<sub>1</sub>)) = i $_3 \wedge$  Signal(Out(1,C<sub>1</sub>)) = o<sub>1</sub>  $\wedge$ Signal(Out(2,C<sub>1</sub>)) = o<sub>2</sub>

7. Debug the knowledge base May have omitted assertions like 1  $\neq$  0

## **Summary**

- First-order logic:
	- ${\color{black} \bigcirc}$  objects and relations are semantic primitives
	- $\circ$  syntax: constants, functions, predicates, equality, quantifiers
- Increased expressive power: sufficient to define wumpus world

## **PROgramming in LOGic**

#### A crash course in Prolog

Slides edited from William Clocksin'sversions at Cambridge Univ.

10 Mar 2005

CS 3243 - FOL and Prolog

## **What is Logic Programming?**

- $\bullet$  A type of programming consisting of facts and relationships from which the programming language can draw a conclusion.
	- In *imperative programming* languages, we tell the computer what to do by programming the procedure by which program states and variables are modified.
	- In contrast, in *logical programming*, we don't tell the computer exactly what it should do (i.e., how to derive a conclusion). Userprovided facts and relationships allow it to derive answers via logical inference.
- $\bullet$  Prolog is the most widely used logic programming language.

#### **Prolog Features**

- **Prolog uses logical variables.** These are not the same as variables in other languages. Programmers can use them as 'holes' in data structures that are gradually filled in as computation proceeds.
- Unification is a built-in term-manipulation method that passes parameters, returns results, selects and constructs data structures.
- $\bullet$ Basic control flow model is **backtracking**.
- $\bullet$  **Program clauses and data** have the same form.
	- A Prolog program can als o be seen as a relational database containing rules as well as facts.

#### **Example: Concatenate lists a and b**

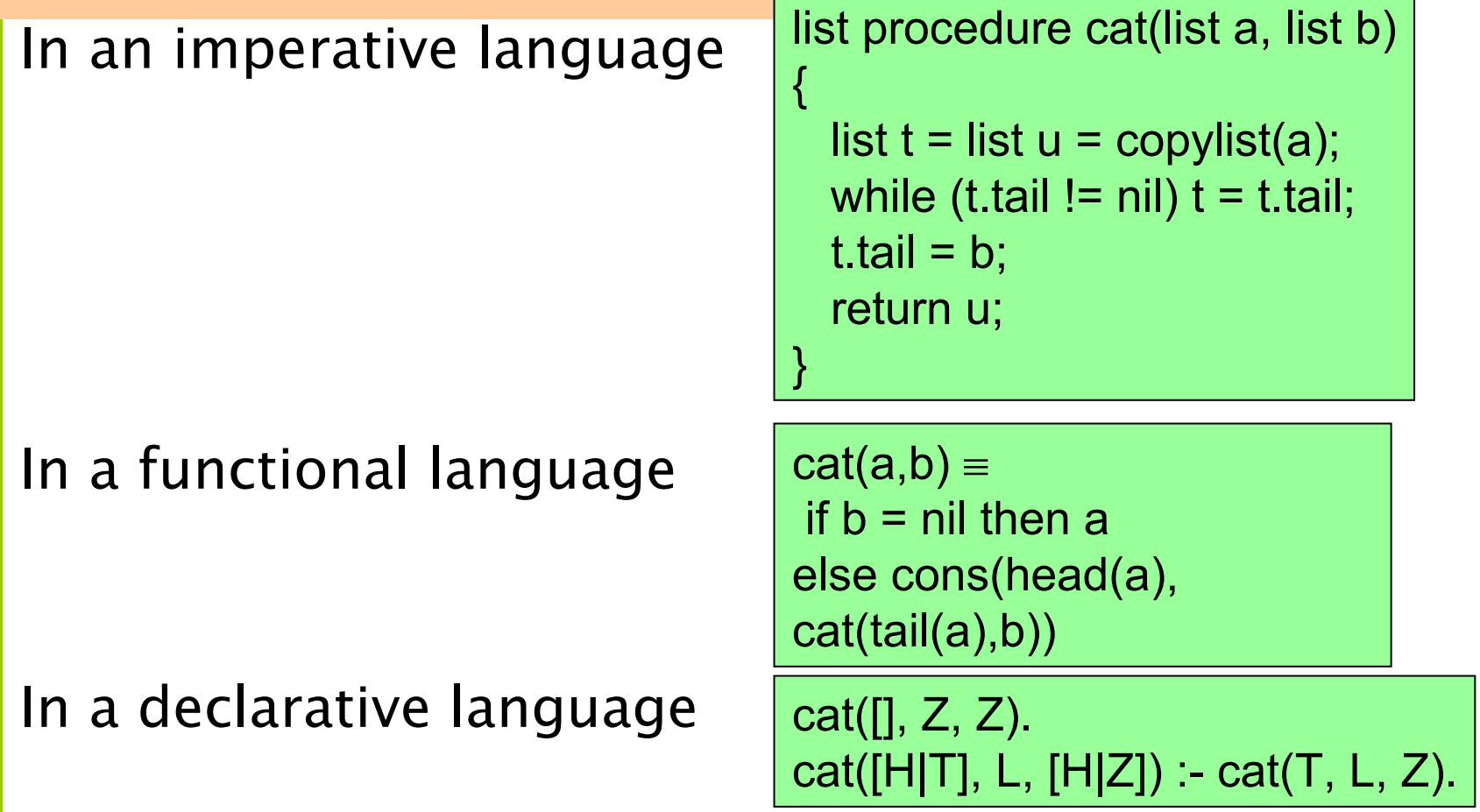

### **Outline**

- General Syntax
- Terms
- Operators
- Rules
- Queries

## **Syntax**

- $\bullet$ .pl files contain lists of clauses
- $\bullet$ *Clauses* can be either *facts* or *rules*

male(bob). male(harry). Argument to predicate  $child(bob, harry)$ . son(X,Y):- Indicates a rule male(X), child(X, Y). Predicate, arity 1 (male/1) Terminates a clause  $\overline{\phantom{0}}$  "and" No space between functor and argument list

## **Complete Syntax of Terms**

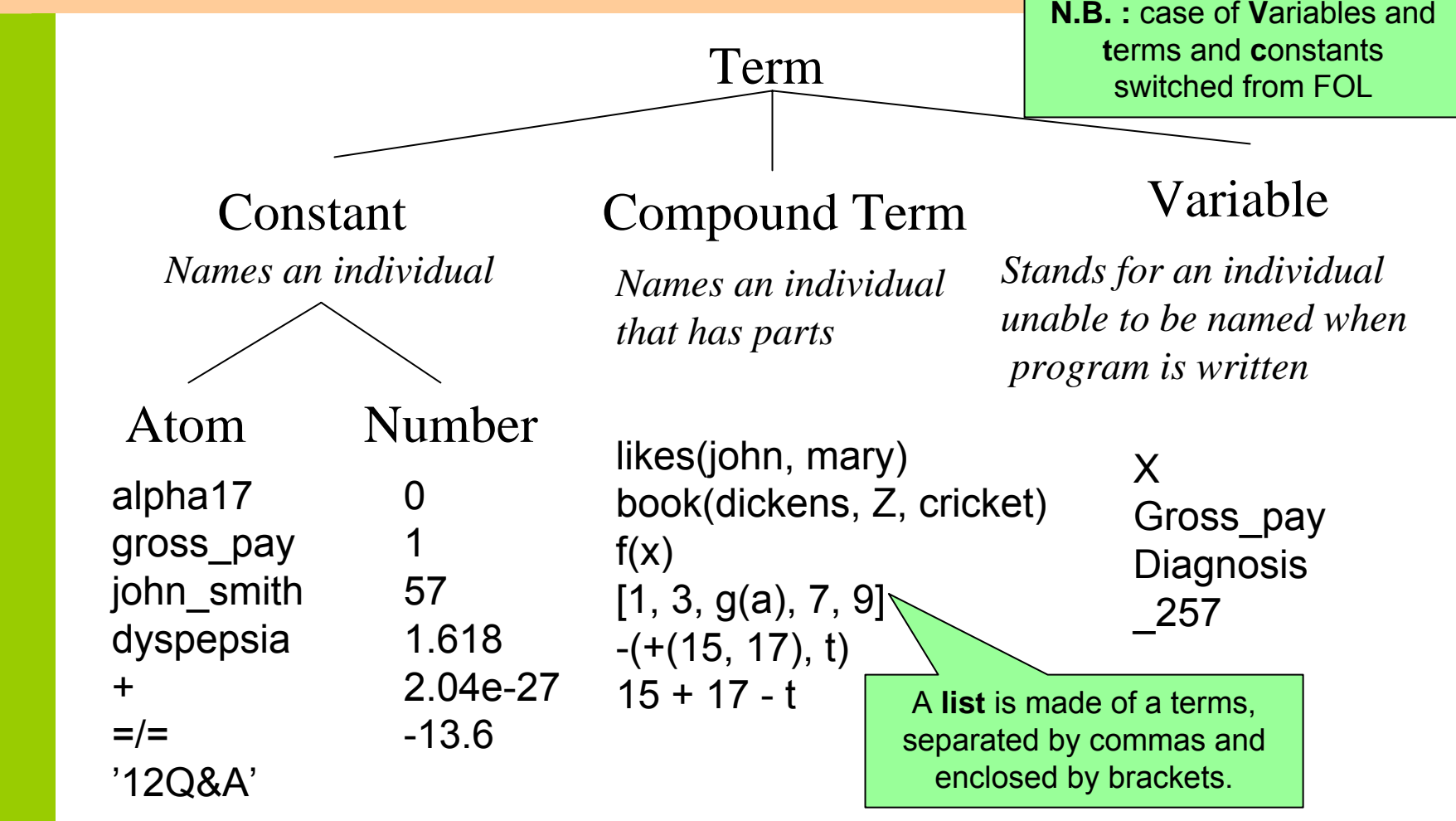

## **Compound Terms**

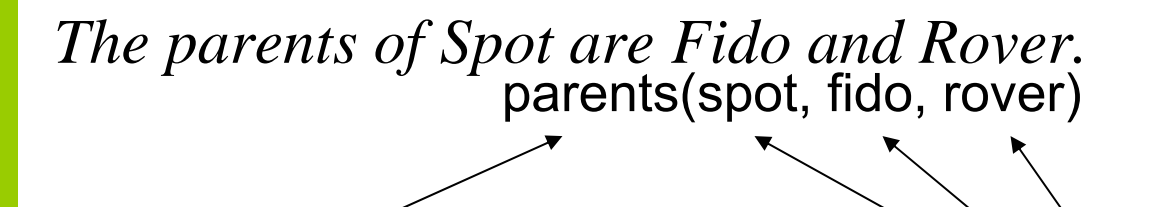

*Functor (an atom) of arity 3. components (any terms)*

It is possible to depict the term as a tree:

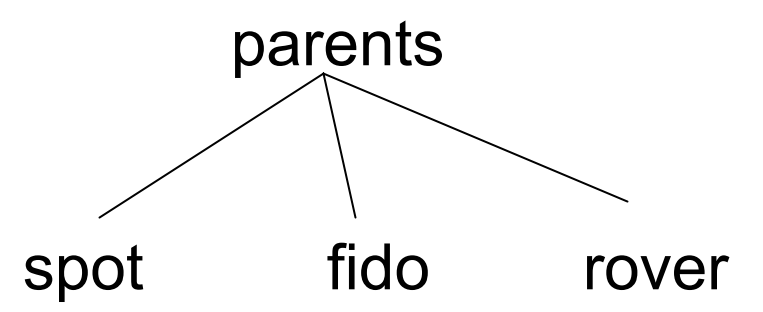

## **Examples of operator properties**

Prolog has shortcuts in notation for certain operators (especially arithmetic ones)

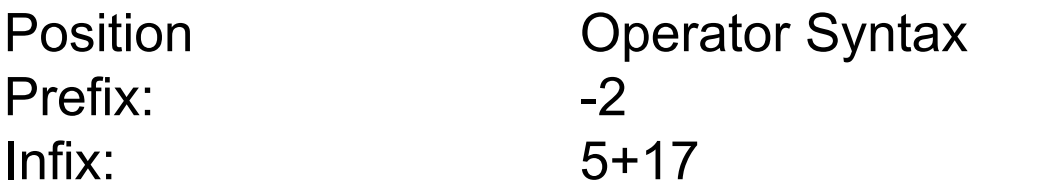

**Normal Syntax**  -(2) +(17,5)

Associativity: left, right, none. X+Y+Z is parsed as (X+Y)+Z because addition is left-associative.

Precedence: an integer. X+Y\*Z is parsed as X+(Y\*Z) because multiplication has higher precedence.

*These are all the same as the normal rules of arithmetic.*

#### **Rules**

• Rules combine facts to increase knowledge of the system

```
son(X,Y): -
     male(X),child(X,Y).
```
 $\bullet$  X is a son of Y if X is male and X is a child of Y

#### **Interpretation of Rules**

Rules can be given a declarative reading or a procedural reading.

*Declarative reading:*

*Procedural reading:*

Form of rule:  $H := G_1, G_2, ..., G_n$ . "That H is provable follows from goals  ${\sf G}_1,$   ${\sf G}_2,$   $...,$   ${\sf G}_n$  being provable."

> "To execute procedure H, the procedures called by goals  $G_1$ ,  $\mathsf{G_2},\ ...,\ \mathsf{G_n}$  are executed first."

## **Queries**

- $\bullet\,$  Prolog is interactive; you load a KB and then ask queries
- Composed at the ?- prompt
- Returns values of bound variables and yes or no

```
?- son(bob, harry).
yes
?- king(bob, france).
no
```
#### **Another example**

likes(george,kate). likes(george,susie). likes(george,wine).

**?- likes(george,X) X = kate; X = susie; X = wine; no**

Answer: kate or susie or wine or false

**40**

10 Mar 2005 CS 3243 - FOL and Prolog

## **Quantifiers**

**41**

When a variable appears in the specification of a database, the variable isuniversally quantified  $\qquad$  . Example:

likes(susie,Y) One interpretation: 'Susie likes everyone'

quantifier one may do two things: For the existential

- a. Enter the value directly into the database likes(george,Z) becomes likes(george,wine)
- 10 Mar 2005 CS 3243 FOL and Prolog b. Query the interpreter **?- likes(george,Z)** returns a value for Z if one exists

## **Points to consider**

- Variables are bound by Prolog, not by the programmer
	- You can't assign a value to a variable.
- $\bullet$  Successive user prompts ; cause the interpreter to return all terms that can be substituted for X.
	- They are returned in the order found.
	- Order is important

';' m eans Or',' m eans And

- $\bullet$  PROLOG adopts the **closed-world assumption**:
	- All knowledge of the world is present in the database.
	- If a term is not in the database assume is false.
	- Prolog's '**yes**' = I can prove it, '**no**' = I can't prove it.

Two things to think about:

When would the closed-world assumption lead to false inferences? When would the different ordering of solutions cause problems?

## **Queries**

- Can bind answers to questions to variables
- Who is bob the son of? (X=harry)
- ?- son(bob, X).
- Who is male? (X=bob, harry)
- ?- male(X).
- Is bob the son of someone? (yes)
- ?- son(bob, \_).
	- No variables bound in this case!

= Anonymous variable, don't care what it's bound to.

## **Lists**

 $\bullet$  The first element of a list can be separated from the tail using operator |

Example:

Match the list [tom,dick,harry,fred] to

 $[X, Y|Z]$ [V,W,X,Y,Z|U] will not match  $[tom,X][harry, freq]]$ 

```
[X|Y] then X = tom and Y = [dick, harry, fred]
                     then X = tom, Y = dick, and Z = [harry, fred]
                     gives X = dick
```
## **Example: List Membership**

 $\bullet$ We want to write a function member that works as follows:

```
?- member(a,[a,b,c,d,e])
yes
?- member(a,[1,2,3,4])
no?- member(X,[a,b,c])
X = a;
X = b;
X = c;
no
```
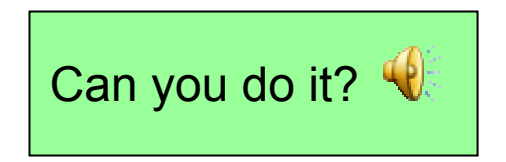

## **Function Membership Solution**

Define two predicates:

- $\bullet$  member(X,[X|T]).
- $\bullet$  $member(X, [Y|T]) :$ - member( $X, T$ ).

A more elegant definition uses anonymous variables:

- $\bullet$  $member(X, [X,$   $]).$
- $\bullet$  $member(X, [\_T]) : member(X, T).$

Again, the symbol \_ indicates that the contents of that variable is unimportant.

## **Notes on running Prolog**

You will often want to load a KB on invocation of Prolog

- Use "consult('mykb.pl')." at the "?-" prompt.
- Or add it on the command line as a standard input "pl < mykb.pl"

If you want to modify facts once Prolog is invoked:

- Use "assert(p)."
- $\bullet$  Or "retract(p)." to remove a fact

## **Prolog Summary**

- A Prolog program is a set of specifications in FOL. The specification is known as the database of the system.
- Prolog is an interactive language (the user enters queries in response to a prompt).
- PROLOG adopts the closed-world assumption
- How does Prolog find the answer(s)? We return to this next week in **Inference in FOL**